## CORRECTION EXAMEN

- Q.C.M individuel sur feuille (aucun document autorisé), durée : 20 minutes
- Les réponses sont à remplir sur ce document qui doit être rendu
- Une seule r´eponse correcte par question, et donc une seule r´eponse autoris´ee ! (sinon 0 pour la question)
- Une réponse correcte  $= 1$  point (total sur 20)

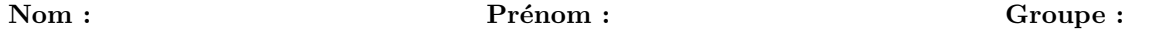

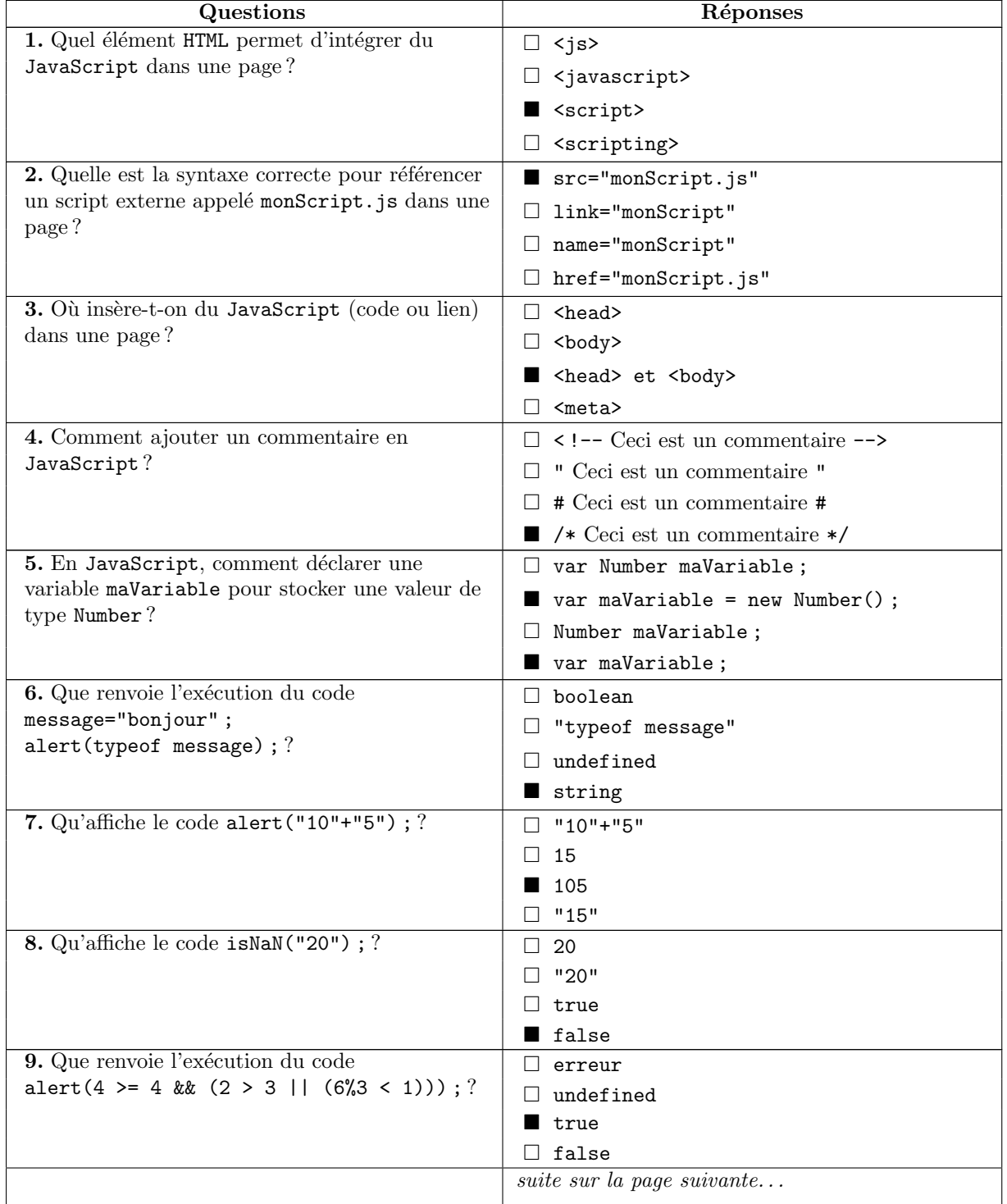

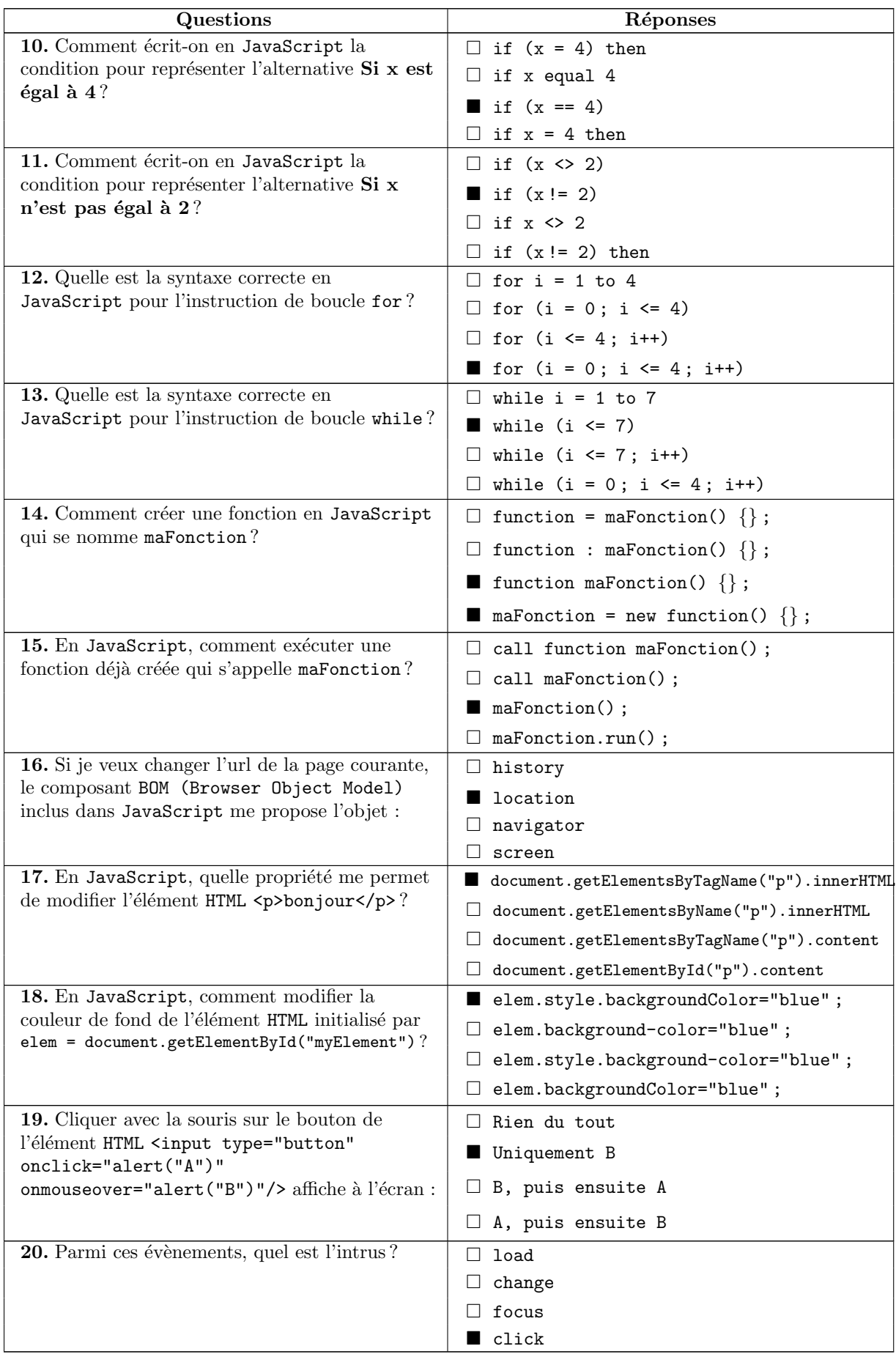